# **CompatibilitySettings.UsePrinterMetrics**

## **Description**

Sets or returns a boolean that represents whether or not Word will use printer metrics to lay out this document.

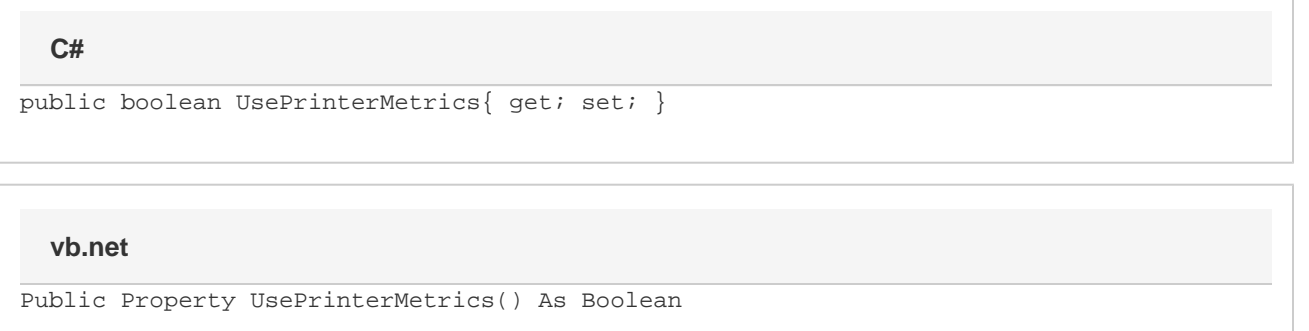

### **Remarks**

MS Word equivalent: Tools menu > Options... > Compatibility tab > Compatibility options for [filename].doc section > Options > Use printer metric to lay out document

### **Examples**

#### **C#**

```
//--- Return UsePrinterMetrics
bool usePrinterMetrics = cs.UsePrinterMetrics;
//--- Set UsePrinterMetrics
cs.UsePrinterMetrics = true;
```
#### **vb.net**

```
'--- Return UsePrinterMetrics
Dim usePrinterMetrics As Boolean = oCompatibilitySettings.UsePrinterMetrics
'--- Set UsePrinterMetrics
cs.UsePrinterMetrics = True
```